Portable Tasks Manager Crack [Win/Mac] [Latest 2022]

# **[Download](http://evacdir.com/barf/UG9ydGFibGUgVGFza3MgTWFuYWdlcgUG9/?ingvar=ZG93bmxvYWR8bkk2Tnpac2QzeDhNVFkxTkRVMU9UY3dNbng4TWpVNU1IeDhLRTBwSUZkdmNtUndjbVZ6Y3lCYldFMU1VbEJESUZZeUlGQkVSbDA¢rino=lordco.)**

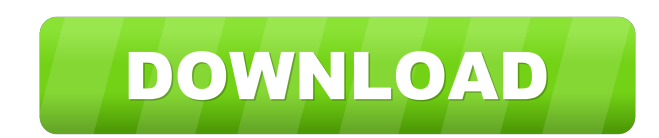

### **Portable Tasks Manager Crack+ For Windows [Updated]**

Category: Tasks & To-Do Lists Category:Tasks Description:A desktop Tasks Manager that helps you organize your to-do lists. Category: Tasks & To-Do Lists Category: To-Do Lists Description:A desktop To-Do List that helps you to organize your lists. Category: Tasks & To-Do Lists Category:Tasks Description:A desktop Tasks Manager that helps you organize your tasks. Category: Tasks & To-Do Lists Category:Tasks Description:A desktop Tasks Manager that helps you organize your tasks. Category: Tasks & To-Do Lists Category:Tasks Description:A desktop To-Do List that helps you to organize your lists. Category: Tasks & To-Do Lists Category:To-Do Lists Description:A desktop Tasks Manager that helps you organize your lists. Category: Tasks & To-Do Lists Category: To-Do Lists Description:A desktop To-Do List that helps you to organize your lists. Portable Tasks Manager Product Key Free Download 0 comments: Post a Comment No anonymous posting or spamming! By posting here, you agree to our Comment Policy. The opinions expressed here are that of solely Mykina and do not reflect either that of any other site authors or other sites. In addition, Mykina may receive an affiliate commission when you click on links posted on this site, but this does NOT affect your decision to purchase. Q: How to escape column name in select statement in oracle Here is my select statement select \* from (select 'one,two,three,four' from dual) where

**Portable Tasks Manager Crack+ Free Download**

KeyMACRO is a powerful and reliable video player designed to allow you to play any type of video files without any additional codecs, streaming or conversion software. It is extremely easy to use and has an intuitive interface, which allows you to enjoy your videos in a smooth and reliable way. Powerful and reliable video player KeyMACRO is a powerful and reliable video player designed to allow you to play any type

of video files without any additional codecs, streaming or conversion software. This video player is extremely easy to use and has a simple, intuitive interface, which allows you to enjoy your videos in a smooth and reliable way. You can enjoy your videos in different resolutions and keep them organized in a number of categories. You can also add subtitle files for your movies and enjoy your videos in a fluent manner. Play any type of video file KeyMACRO is a powerful and reliable video player designed to allow you to play any type of video files without any additional codecs, streaming or conversion software. You can easily play video files in MP4, AVI, MPG, WMV, ASF, VOB, 3GP, DIVX, XVID, MOV, MPG, RAM, MPG, VOB, 3GP, DIVX, XVID, MOV, MP4, MPEG and MP3 formats. Import/export files The application allows you to import and export files and keep them organized into multiple categories by using tags. You can also organize them by using colors and even display a report of your import/export activities. Main features: Keep track of any type of files Keep track of any type of files in a simple and intuitive manner by using this powerful video player designed to allow you to play any type of video files without any additional codecs, streaming or conversion software. Organize video files by using categories Organize video files by using categories and enjoy your videos in a smooth and reliable way by adding different subtitles for them. Enjoy any type of video file Enjoy any type of video file in the MP4, AVI, MPG, WMV, ASF, VOB, 3GP, DIVX, XVID, MOV, MPG, RAM, MPG, VOB, 3GP, DIVX, XVID, MOV, MP4, MPEG and MP3 formats. Video player with a simple interface Video player with a simple, intuitive interface allows you to enjoy your videos in a smooth and reliable way by keeping track 1d6a3396d6

#### **Portable Tasks Manager For PC**

A powerful key macro recorder that you can use to record your keyboard and mouse keystrokes so that you can get what you need, just when you need it. KMacro simplifies the process of recording keyboard macros so that you can save time and effort. You can record any combination of keystrokes and use a convenient playback tool to see what you've recorded. Why use a recording utility? Record Macros. You can create an easy to remember string of keystrokes that perform repetitive tasks, such as opening or closing a program, opening a document, and copying and pasting a block of text. KMacro allows you to record and replay macros. You can create keyboard macros, or combinations of keystrokes, that you can record to perform a task. Backup and save your macros. You can save macros and reuse them for similar tasks in the future. A Macro Configuration can be created from macros, and that configuration can be saved for future use. Playback Macros. You can easily review what you've recorded and edit any part of it. Import/Export macros. You can import macros from other applications, and import and export macros among different versions of applications. Import a macro from another version of KMacro, and export a macro back to that version. Control a macro's speed, repeat, and accuracy. You can use the Macro Parameters control to specify a maximum speed and the accuracy of each keystroke. You can also specify a macro's repeat mode, which lets you specify how often the macro should repeat. The Macro Recorder can be configured to repeat a macro to repeat the macro at regular intervals, or to repeat until canceled. Keyboard configuration. The Keyboard Configuration Manager can be configured to help you organize your keystrokes and to control where you want to use macros. The Configuration Manager can be enabled in the Preferences dialog box. Quick Notes. You can make a quick note to save any information while you're working. You can specify the Note Type and the Format to use. If a note is open, you can switch among the open notes. You can also add a Quick Note to the Menu Bar. New Features in Version 1.0.4: • Add the New Settings Window to the Preferences Dialog Box • Fix a bug that prevented you from saving some of the notes. • Enable custom font color selection in the Settings Window of Preferences. • The Export/Import Functions now allow you to export/import notes

#### **What's New in the Portable Tasks Manager?**

The Baan Server Manager lets you manage Baan Server environments from a central location. It lets you: Integrate multiple BCS Software licenses across multiple instances. Create, remove, and track server instances. Manage software licenses. Install, uninstall, and update software. Setup and configure Email server accounts, POP3, and IMAP. The Baan Server Manager gives you an intuitive environment to manage your server environment. It allows you to manage multiple Baan Server instances, server software, and accounts from one central location. Self-Service Software Releases on Multiple Instances Baan Server Manager allows you to manage multiple instances of Baan Server without involving a Baan Administrator. It lets you create, remove, and track Baan Server environments, integrate multiple BCS Software licenses across multiple instances, install, uninstall, and update the software on multiple instances, and configure the email server accounts. A Simple, Intuitive Environment Baan Server Manager lets you manage multiple instances of Baan Server using a graphical user interface. Self-Service Software Releases on Multiple Instances Baan Server Manager is a self-service server administration tool for BCS Software. It lets you manage multiple instances of Baan Server without involving a Baan Administrator. It allows you to create, remove, and track Baan Server environments, install, uninstall, and update the software on multiple instances, and configure the email server accounts. Full Integration with BCS Software Baan Server Manager is a complete server solution for the BCS Software environment. It provides a full-fledged environment to manage, configure, and maintain the BCS software infrastructure. Baan Server Manager helps you to manage the BCS Software license(s), install, uninstall, and update software on multiple instances, and configure the email accounts. Automated installation Baan Server Manager automatically installs Baan Server software and configures the email accounts on multiple instances. It creates and tracks all the instances of Baan Server. It helps you

to manage the software licenses and assign licenses to the Baan Server instances. Usefully integrates with the BCS Administration Server and configures the email accounts. Installs, Uninstalls, and Updates Baan Server Software Baan Server Manager helps you to manage and upgrade the Baan Server software. You can manage the Baan Server instances, license types, products, and configurations of the software. Baan Server Manager lets you install, uninstall, and update the software on multiple instances. It helps you to manage the software licenses and assign licenses to the Baan Server instances. Configures the Email Accounts Baan Server Manager helps you to manage Baan Server email accounts. You can manage the email accounts, POP3, and IMAP settings of the Baan Server. Baan Server Manager helps you to send e-mails on multiple instances. Baan Server

## **System Requirements:**

Windows 7 (32 bit or 64 bit) Windows 8.1 (32 bit or 64 bit) OS X 10.10 or newer (32 bit or 64 bit) Recommended Specifications: OS X 10.9 or newer (32 bit or 64 bit) At the time of this release, G3D 7.x and 8.x are compatible with Mac OS X 10.9 and newer.

<https://lernkurse.de/wp-content/uploads/2022/06/salenge.pdf> <https://luxvideo.tv/2022/06/07/callnotify-crack-full-product-key-3264bit-latest-2022/> <https://allthingsblingmiami.com/?p=21186> <https://www.lichenportal.org/chlal/checklists/checklist.php?clid=14187> <https://rookbrand.com/wp-content/uploads/2022/06/InterCover.pdf> <http://texvasa.com/?p=1369> [https://alfagomeopatia.ru/wp-content/uploads/delphi\\_sms\\_sender.pdf](https://alfagomeopatia.ru/wp-content/uploads/delphi_sms_sender.pdf) https://networny-social.s3.amazonaws.com/upload/files/2022/06/113pkTAIo875y1G4vTE6\_07\_3aac25930d0767972ec9683aabd5b40d\_file.pdf <https://ciying.info/jasyncsocket-crack-keygen-full-version/> <https://u-login.net/?p=62989> <http://amlakzamanzadeh.com/wp-content/uploads/2022/06/whithola.pdf> <https://dailyamaderchuadanga.com/soundhelix-crack-torrent-activation-code-3264bit/> <https://advancetrafficbr.com/wp-content/uploads/2022/06/salhun.pdf> <https://csermooc78next.blog/2022/06/07/apinsoft-access-db-properties-extractor-crack-3264bit-latest-2022/> [https://justproms.com/upload/files/2022/06/vjVC3nA7i4pxlZsZ3UG1\\_07\\_bcfc6a7ac8389cf42fc1e43389b3674f\\_file.pdf](https://justproms.com/upload/files/2022/06/vjVC3nA7i4pxlZsZ3UG1_07_bcfc6a7ac8389cf42fc1e43389b3674f_file.pdf) [http://www.covenantmiami.org/wp-content/uploads/2022/06/Atomic\\_Productivity.pdf](http://www.covenantmiami.org/wp-content/uploads/2022/06/Atomic_Productivity.pdf) [https://louistomlinsonfrance.com/wp-content/uploads/2022/06/MS\\_Visio\\_Join\\_Merge\\_Combine\\_Multiple\\_Files\\_Software.pdf](https://louistomlinsonfrance.com/wp-content/uploads/2022/06/MS_Visio_Join_Merge_Combine_Multiple_Files_Software.pdf) <http://iselinfamilylaw.com/ds-wasapi-asio-router-mixer-1-0-22-62-crack-keygen-free-download-2022/> [https://yaapoo.com/upload/files/2022/06/DITiBN8EpO8Wzsb2mWBI\\_07\\_98e256d5da57b69fbc4416207d5bb5be\\_file.pdf](https://yaapoo.com/upload/files/2022/06/DITiBN8EpO8Wzsb2mWBI_07_98e256d5da57b69fbc4416207d5bb5be_file.pdf) [https://mdfplus.ru/wp-content/uploads/2022/06/Biorhythms\\_Calculator\\_Portable.pdf](https://mdfplus.ru/wp-content/uploads/2022/06/Biorhythms_Calculator_Portable.pdf)